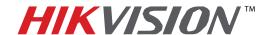

## **TECHNICAL BULLETIN**

| Title:           | Fish Eye Camera Genera | l Information |     |      |     |  |
|------------------|------------------------|---------------|-----|------|-----|--|
| Date:            | 03/10/2015             | Version:      | 1.1 | Page | 1/3 |  |
| Product:         | DS-2CD6xx2F-I(V)       |               |     |      |     |  |
| Action Required: | Information only       |               |     |      |     |  |

### ISSUE: Fisheye Camera Did Not Support a Sub-Stream

Fisheye Camera Series DS-2CD63xx2 with firmware versions prior to **v5.0.9 build 141009** did not support a sub stream. This caused the following issues:

- It was difficult for NVRs to display fisheye cameras in multiview environments
- A "No Resource" message would often be displayed
- Streaming fish eye cameras required more bandwidth

In firmware versions prior to **v5.0.9 build 141009**, the following working modes were supported:

| MODE                         | STREAMS                  | RESOLUTION (3 MP) | RESOLUTION (6 MP) |  |
|------------------------------|--------------------------|-------------------|-------------------|--|
| Real Time Enabled            | 1 Fish Eye Stream (main) | 2048 x 1536       | 3072 x 2048       |  |
| Real Time Enabled            | 4 e-PTZ Streams (main)   | 800 x 600         | 1024 x 768        |  |
| Real Time Disabled (DEFAULT) | 1 Fish Eye Stream (main) | 1536 x 1536       | 1280 x 1280       |  |
|                              | 1 Panorama Stream (main) | 1600 x 1200       | 2048 x 1536       |  |
|                              | 4 e-PTZ Streams (main)   | 800 x 600         | 1024 x 768        |  |

Table 1 Firmware Modes Prior to v5.0.9 build 141009

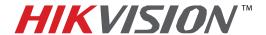

### **TECHNICAL BULLETIN**

| Title:           | Fish Eye Camera General | Information |     |      |     |
|------------------|-------------------------|-------------|-----|------|-----|
| Date:            | 03/10/2015              | Version:    | 1.1 | Page | 2/3 |
| Product:         | DS-2CD6xx2F-I(V)        |             |     |      |     |
| Action Required: | Information only        |             |     |      |     |

#### RESOLUTION: The Latest Firmware Revision Resolves These Issues

The latest firmware revision, **v5.0.9 build 141009**, has added a sub stream to some of the camera's working modes.

To upgrade the fish eye camera to the latest firmware, do the following:

1. Download the latest firmware from the following link:

https://www.dropbox.com/s/sakz1slo8ouep50/DS-2CD63xxF-I%28V%29%28S%29 Firmware v5.0.9 141009.zip?dl=0

2. Use iVMS-4200 Client Software to log in to the camera and go to the following location (see Figure 1):

#### CONFIGURATION→ADVANCED CONFIGURATION→SYSTEM→MAINTENANCE

- 3. In the Remote Upgrade section (bottom of page), browse to the firmware file you downloaded.
- 4. Press Upgrade.

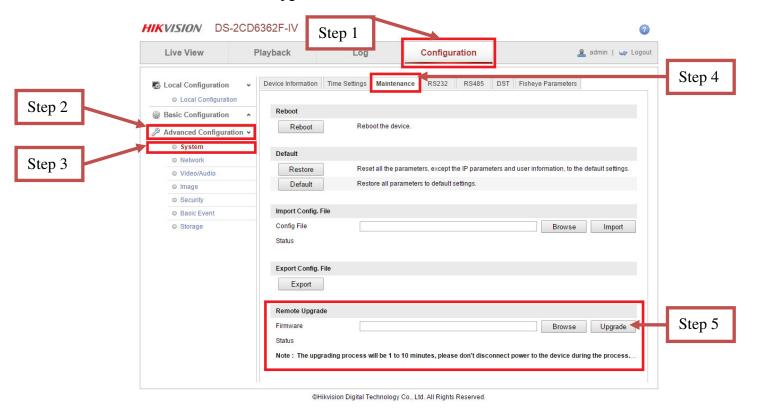

Figure 1 Firmware Upgrade Steps

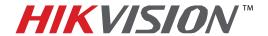

# **TECHNICAL BULLETIN**

| Title:           | Fish Eye Camera Genera | I Information | 1   |      |     |
|------------------|------------------------|---------------|-----|------|-----|
| Date:            | 03/10/2015             | Version:      | 1.1 | Page | 3/3 |
| Product:         | DS-2CD6xx2F-I(V)       |               |     |      |     |
| Action Required: | Information only       |               |     |      |     |

After the firmware has been upgraded, the camera will have new additional operating modes as well as some stability improvements.

| MODE             | STREAMS                  | RESOLUTION<br>(3 MP)      | RESOLUTION<br>(6 MP) |
|------------------|--------------------------|---------------------------|----------------------|
| Mode 1           | 1 Fish Eye Stream (main) | 1536 x 1536               | 2048 x 1536          |
|                  | 1 Panorama Stream (main) | 1600 x 1200               | 1280 x 1280          |
|                  | 3 e-PTZ Streams (main)   | 800 x 600                 | 1024 x 768           |
| M 1 2            | 1 Fish Eye Stream (main) | 2048 x 1536               | 3072 x 2048          |
| Mode 2           | 4 e-PTZ Stream (main)    | Z Stream (main) 800 x 600 | 1024 x 768           |
| Mode 3 (DEFAULT) | 1 Fish Eye Stream (main) | 1536 x 1536               | 2048 x 2048          |
|                  | 1 Fish Eye Stream (sub)  | 720 x 720                 | 720 x 720            |
|                  | 3 e-PTZ Streams (main)   | 800 x 600                 | 1024 x 768           |
| Mode 4           | 1 Panorama Stream (main) | 1600 x 1200               | 2048 x 1536          |
|                  | 1 Panorama Stream (sub)  | 704 x 480                 | 704 x 480            |

Table 2 Latest v5.0.9 build 141009 Firmware Modes

# # #